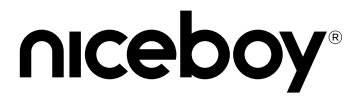

## STREAM PRO 2 LED

#### User Manual / Webcam

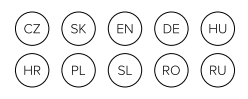

# **PL**

#### **OPIS**

- 1. Obiektyw
- 2. Zintegrowana podpórka
- 3. Port USB-C
- 4. Otwór gwintowany na statyw
- 5. Wejście na mikrofon<br>6. Powierzchnia doty-
- Powierzchnia dotykowa do sterowania oświetleniem
- 7. Panel przedni z oświetleniem LED

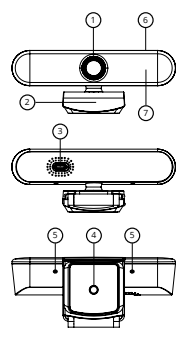

#### **PODŁĄCZENIE DO KOMPUTERA**

Do podłączenia kamery internetowej do komputera należy użyć znajdującego się w zestawie kabla USB, który się wsuwa do portu USB-C (3) w kamerze, a drugi koniec do USB w komputerze. Kamera internetowa Niceboy STREAM PRO 2 LED to urządzenie typu Plug & Play, więc po jej podłączeniu nie jest potrzebna instalacja w komputerze, można z niej od razu korzystać.

### **OŚWIETLENIE LED**

Oświetleniem panelu przedniego (7) steruje się przez dotyk górnej części kamery (6). Oświetlenie jest aktywne, gdy kamera podłączona do komputera za pomocą kabla jest aktywna w programie, który będzie wykorzystywany do transmisji strumieniowej wideo (kamera jest aktywnie używana). Dotknięciem powierzchni dotykowej (6) aktywuje się oświetlenie panelu, kolejne kliknięcie umożliwia zwiększenie natężenia oświetlenia (dostępne są trzy poziomy natężenia), a kolejne (czwarte) dotknięcie pozwala oświetlenie wyłączyć.

*Uwaga: w przypadku, gdy kamera jest tylko podłączona do komputera, oświetlenie LED nie jest aktywne. Jego aktywacja następuje w momencie używania kamery w programie służącym do transmisji strumieniowej.*

#### **INSTALACJA**

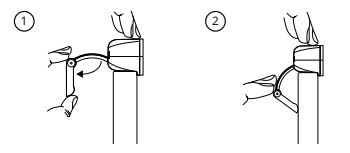

- 1. Należy otworzyć podpórkę kamery i umieścić kamerę na górnej krawędzi monitora, kierując obiektyw do przodu.
- 2. Podpórkę obrócić, tak aby się opierała idealnie o tył monitora.

*Wskazówka Niceboy: kamerę można umieścić także na biurku czy przymocować na statywie, korzystając z gwintowanego otworu (4) na spodzie podpórki.*

#### **ZAWARTOŚĆ OPAKOWANIA**

Kamera internetowa Niceboy STREAM PRO 2 LED Zintegrowana podpórka do zamocowania na stole/ monitorze Kabel USB Podręcznik użytkownika

#### **PARAMETRY**

Maksymalna<br>rozdzielczość wideo: Obiektyw: kat widzenia 90°,

Mikrofon: Port kamery: USB-C Wymagania systemowe:

Waga:  $101 \text{ g}$ 

Full HD (1920 x 1080p) jasność f/1,8 MacOS 10.1 i nowszy,  $IISR 20$ Wymiary: 127 x 50 x 54 mm

Podręcznik w postaci elektronicznej znajduje się na stronie https://www.niceboy.eu/pl/ w sekcji wsparcia. Ten produkt spełnia wszystkie podstawowe wymagania dyrektyw UE odnoszące się do produktu.

#### **INFORMACJA DLA UŻYTKOWNIKÓW DOTYCZĄCA UTYLIZACJI SPRZĘTU ELEKTRYCZNEGO I ELEKTRONICZNEGO (GOSPODARSTWA DOMOWE)**

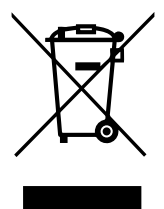

Symbol widniejący na produkcie albo w dokumentacji towarzyszącej oznacza, że zużytego sprzętu elektrycznego lub elektronicznego nie wolno likwidować wraz z odpadami komunalnymi. W celu prawidłowej utylizacji sprzętu należy oddać go w wyznaczonym punkcie zbiórki, gdzie zostanie on odebrany

bezpłatnie. Prawidłowa utylizacja produktu pomaga

zachować cenne zasoby naturalne i wspiera procesy zapobiegania potencjalnym ujemnym skutkom wobec środowiska i zdrowia człowieka, jakie mogłyby mieć miejsce w przypadku nieprawidłowej utylizacji odpadów. Po więcej informacji należy zwrócić się do lokalnego urzędu lub najbliższego punktu zbiórki. Nieprawidłowa utylizacja odpadów tego rodzaju może skutkować nałożeniem kar pieniężnych zgodnie z przepisami danego kraju. Informacje dla użytkowników dotyczące utylizacji sprzętu elektrycznego i elektronicznego.

#### (Firmy i przedsiębiorstwa)

W celu prawidłowej utylizacji sprzętu elektrycznego i elektronicznego używanego przez firmy i przedsiębiorstwa należy zwrócić się do producenta lub importera produktu. Udzieli on informacji na temat sposobów utylizacji produktu, a w zależności od daty wprowadzenia urządzenia elektrycznego do obrotu, poinformuje, na kim ciąży obowiązek finansowania utylizacji urządzenia elektrycznego. Informacje dotyczące utylizacji w pozostałych krajach, poza Unią Europejską. Powyższy symbol obowiązuje tylko w krajach Unii Europejskiej. Aby uzyskać szczegółowe informacje dotyczące utylizacji sprzętu elektrycznego i elektronicznego, należy zwrócić się do odpowiednich urzędów w Państwa kraju albo do sprzedawcy sprzętu.